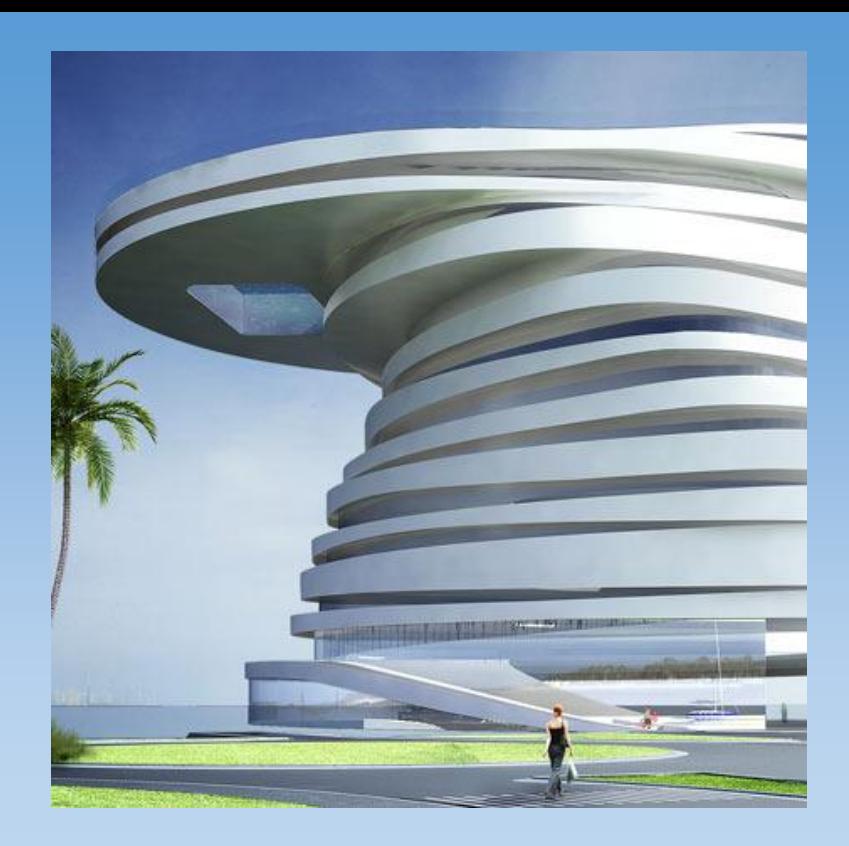

**NIDays 13** 

### Cas concrets d'utilisation de NI TestStand en R&D, production et maintenance

Principes d'architecture et phases de mise en œuvre

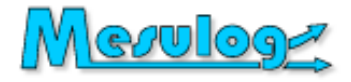

Jean-Louis Schricke

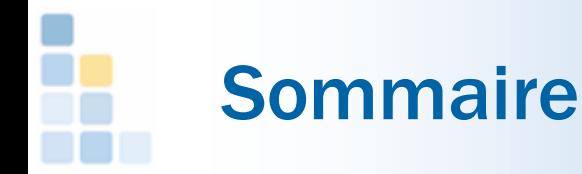

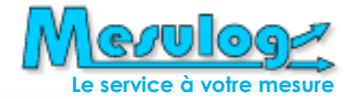

- TestStand : Vue d'ensemble
- □ TestStand : Critères de choix
- □ Cas concrets
- **D** Principes d'architecture
- **Phases de mise en œuvre**
- **Q** Conclusion

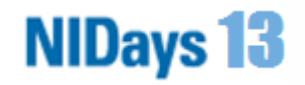

## TestStand : Vue d'ensemble (1)

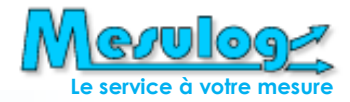

D Exigences communes en test automatisé

- Architecture de test ouverte et flexible
- Ne pas redévelopper le noyau d'exécution
- Réutilisation de code
- Maintenance simplifiée
- Réduction des temps de développement
- Système performant

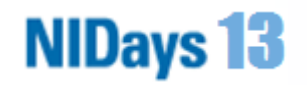

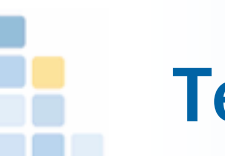

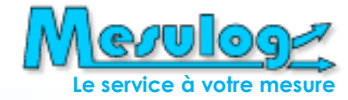

□ Composants d'un système de test

Opérations différentes pour chaque unité à tester :

• **Calibration**

• **Configuration**

• **Acquisition**

• **Mesures**

• **Analyse**

• **Stratégie de test**

Opérations répétées pour chaque unité à tester :

• **Interface opérateur**

• **Gestion utilisateur**

• **Suivi unité sous test**

• **Flux d'exécution**

• **Résultats d'archivage**

• **Rapports de test**

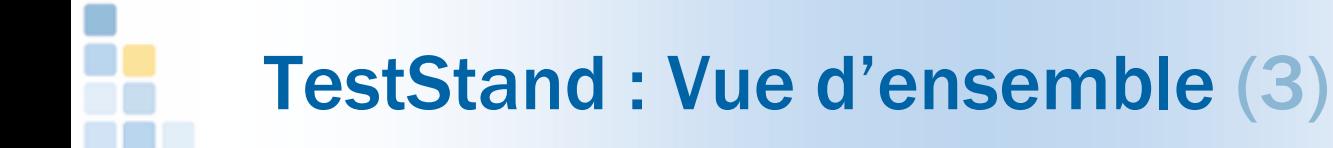

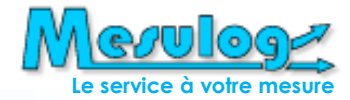

#### Architecture générale

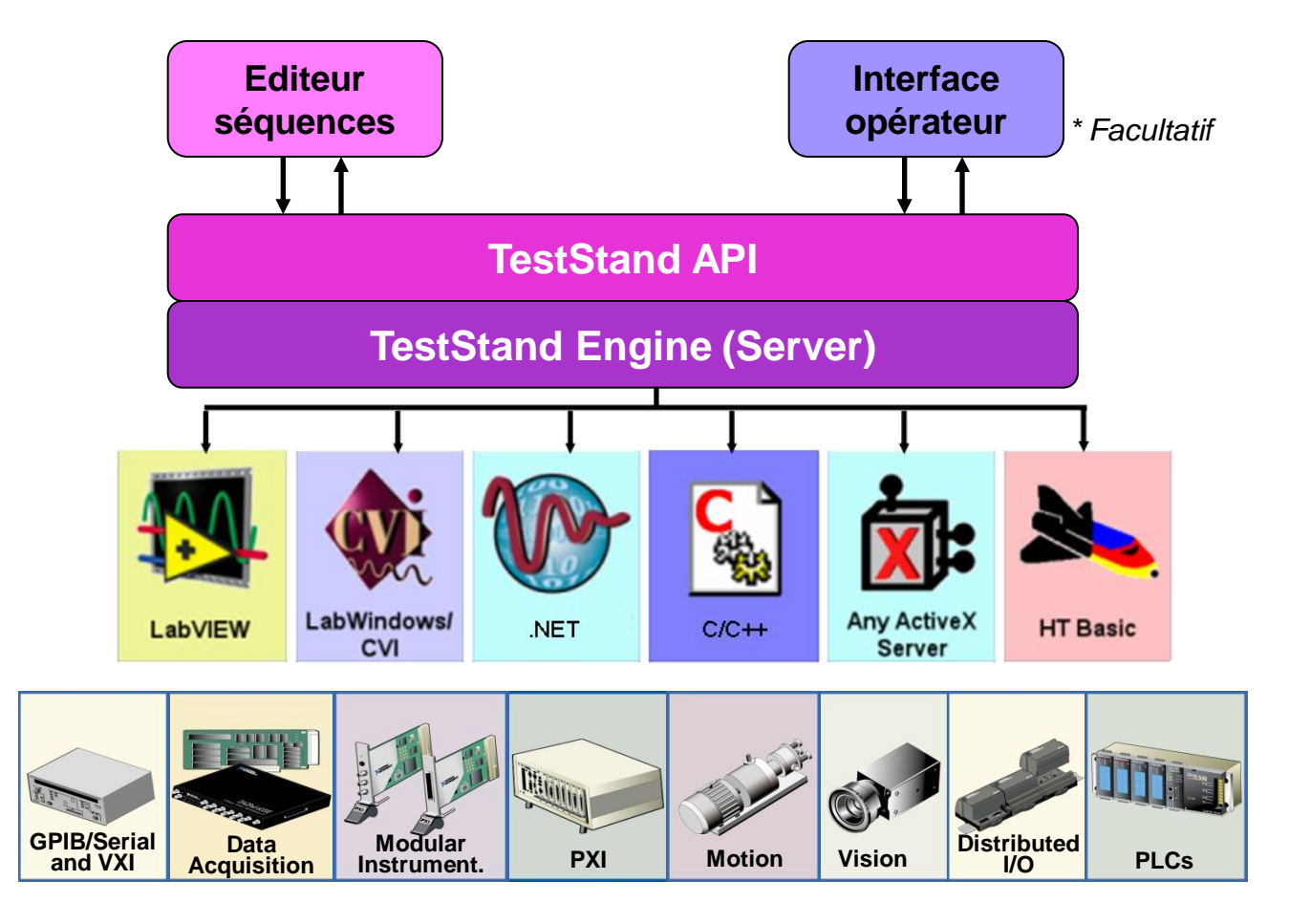

## TestStand : Vue d'ensemble (4)

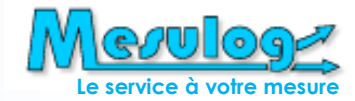

□ Composants

Bien plus qu'un simple séquenceur…

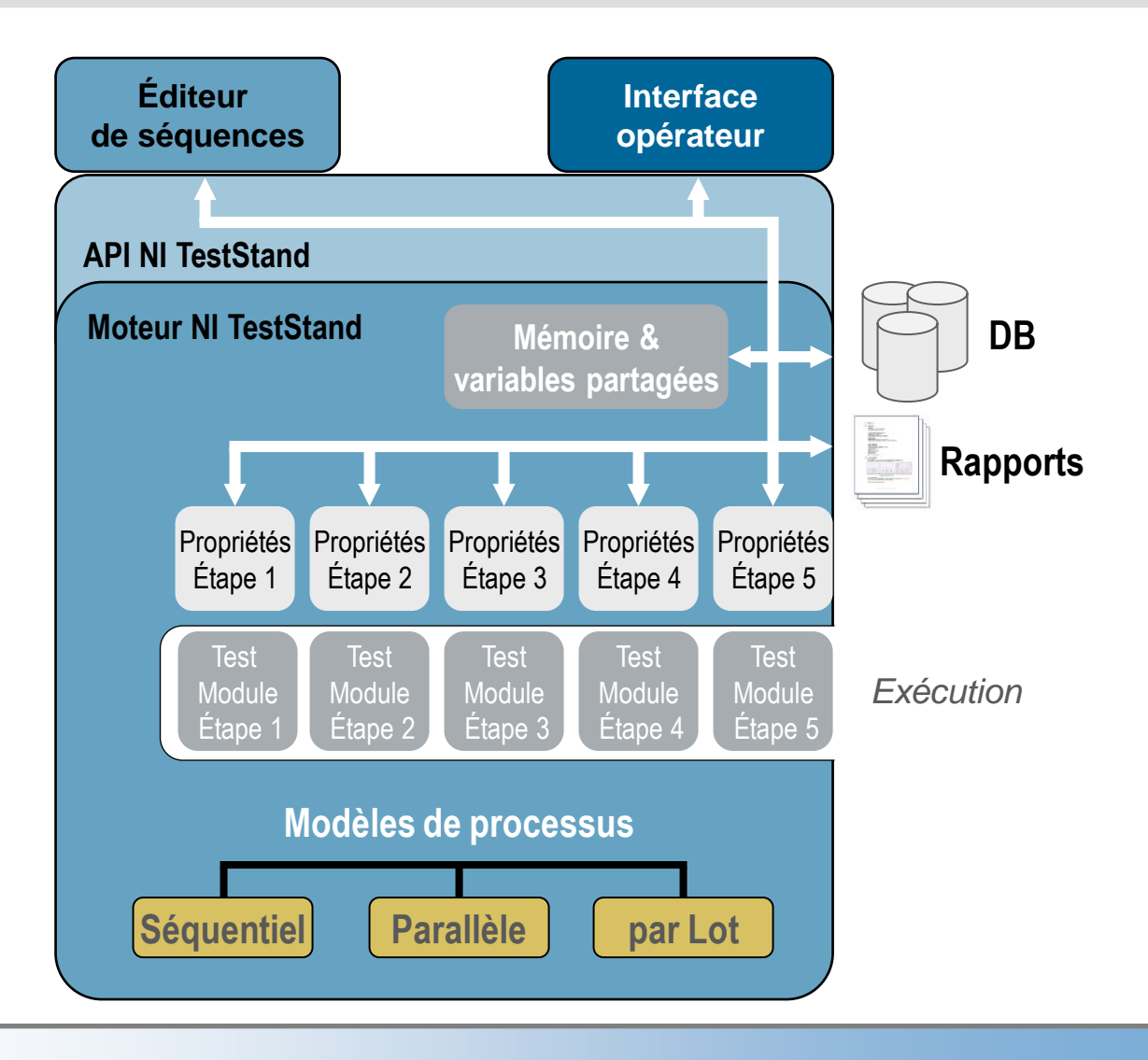

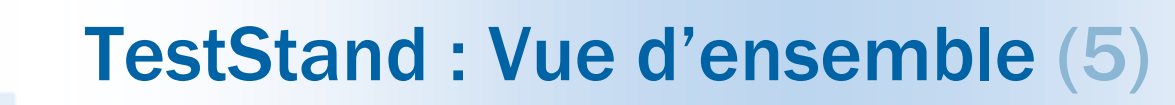

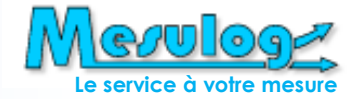

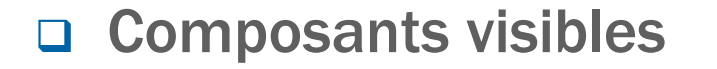

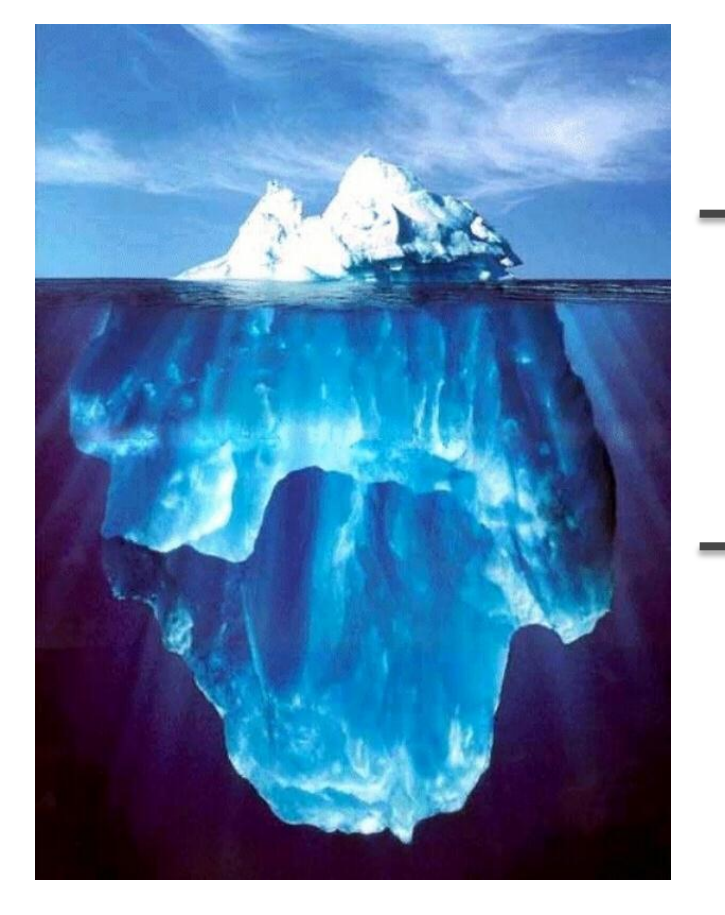

#### Editeur de séquences + Outils

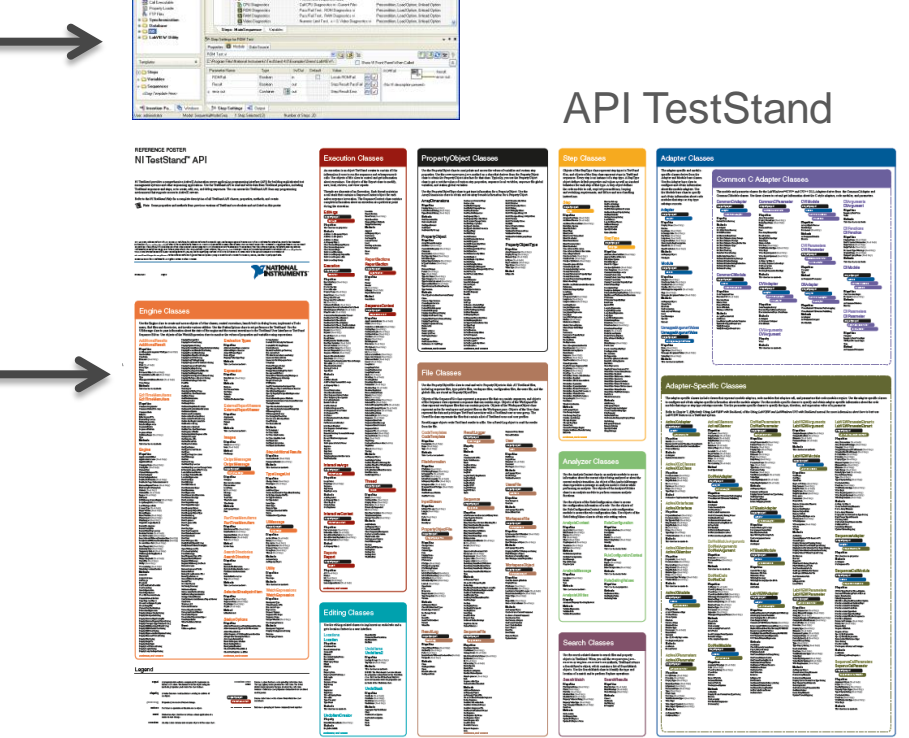

## TestStand : Vue d'ensemble (6)

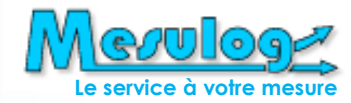

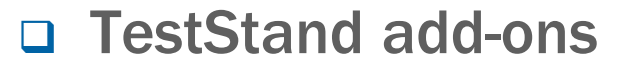

- Test Program Set Wizard
- Distributed Data Management
- Display & Video Test
- Boundary Scan
- Switch Management
- Configuration Management
- Requirements Management
- Functional Test Systems
- Statistical Analysis
- **Semiconductor** Characterization Analysis

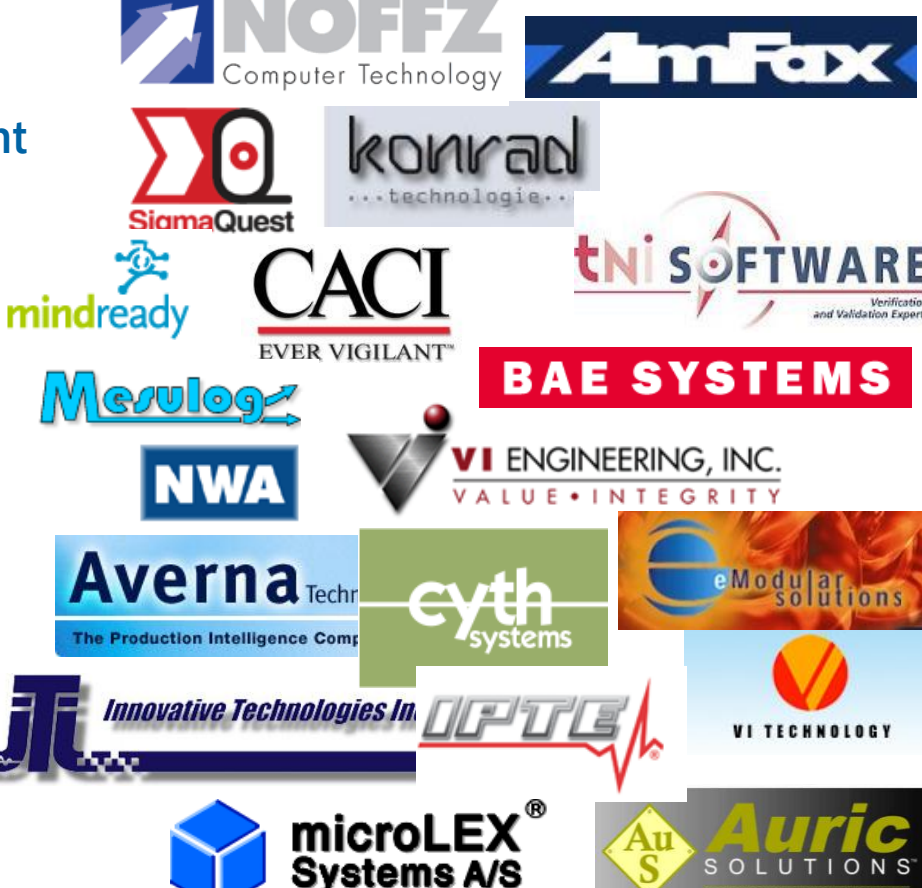

The Test Solution People

### **NIDays 13**

…

## TestStand : Critères de choix (1)

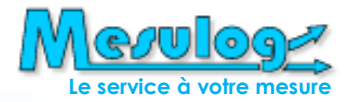

- Alternatives à NI TestStand
	- Coder la séquence de test dans l'application du banc
		- LabVIEW
		- LabWindows/CVI
		- $\circ$  .NET
	- Utiliser un langage permettant le scripting
		- Python
		- $\circ$  Ruby
- Le choix d'un séquenceur de test s'impose :
	- si la séquence de test dépend du produit à tester
	- si la séquence de test doit évoluer

## TestStand : Critères de choix (2)

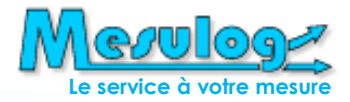

- □ Les avantages de TestStand
	- Modularité qui facilite le « re-use »
	- Evolutivité et pérennité
	- Formalisme structurant, gestion des erreurs
	- « Noyau » robuste et personnalisable
	- Parallélisme, multi-thread, multi-execution
	- Login, gestion des privilèges, gestion des UUTs
	- Rapport d'exécution, logging résultats en database
	- Fichiers ressources multi-langues
	- Compatibilité/systèmes d'exploitations assurée par NI
	- Nouvelles fonctionnalités avec chaque release

# TestStand : Critères de choix (3)

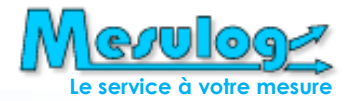

### Les inconvénients de TestStand

- Nécessite Microsoft Windows
- Licence run-time pour chaque poste
- Palette Step Types native « insuffisante »
- Apparente complexité

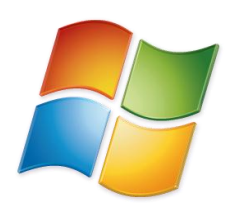

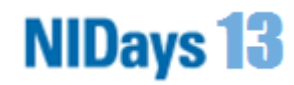

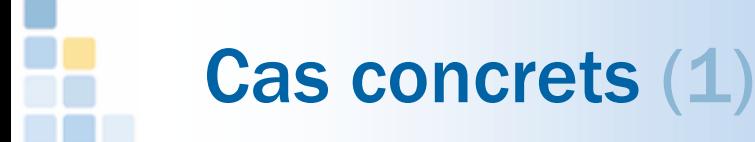

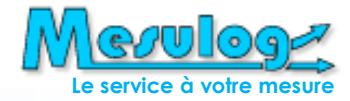

### En laboratoire R&D

- Banc de caractérisation
- Banc de validation
- D En production
	- Banc de contrôle d'entrée
	- Banc d'assemblage
	- Banc de test fonctionnel
- En maintenance

- Diagnostic produit SAV
- Diagnostic équipement

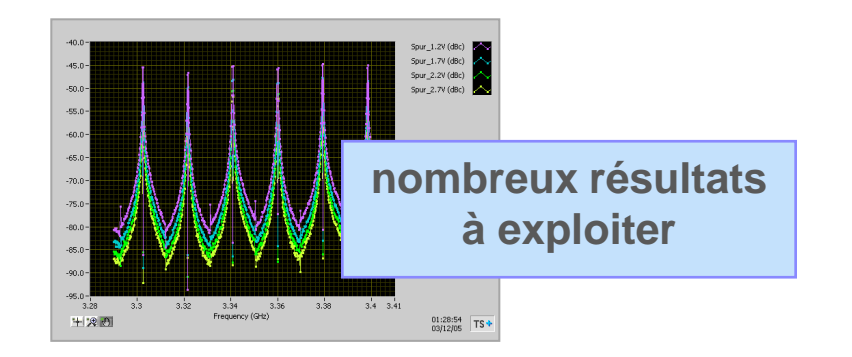

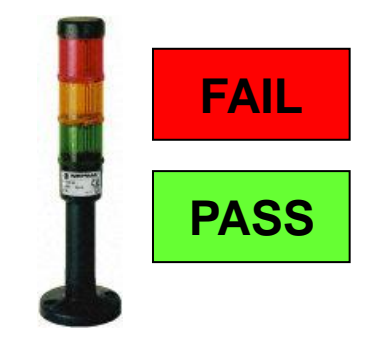

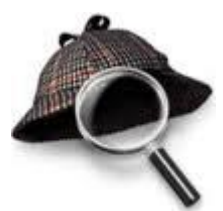

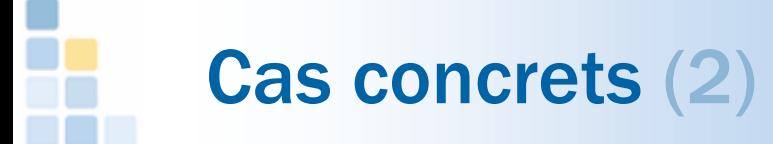

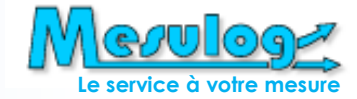

#### □ R&D STMicroelectronics : Banc TELMIX

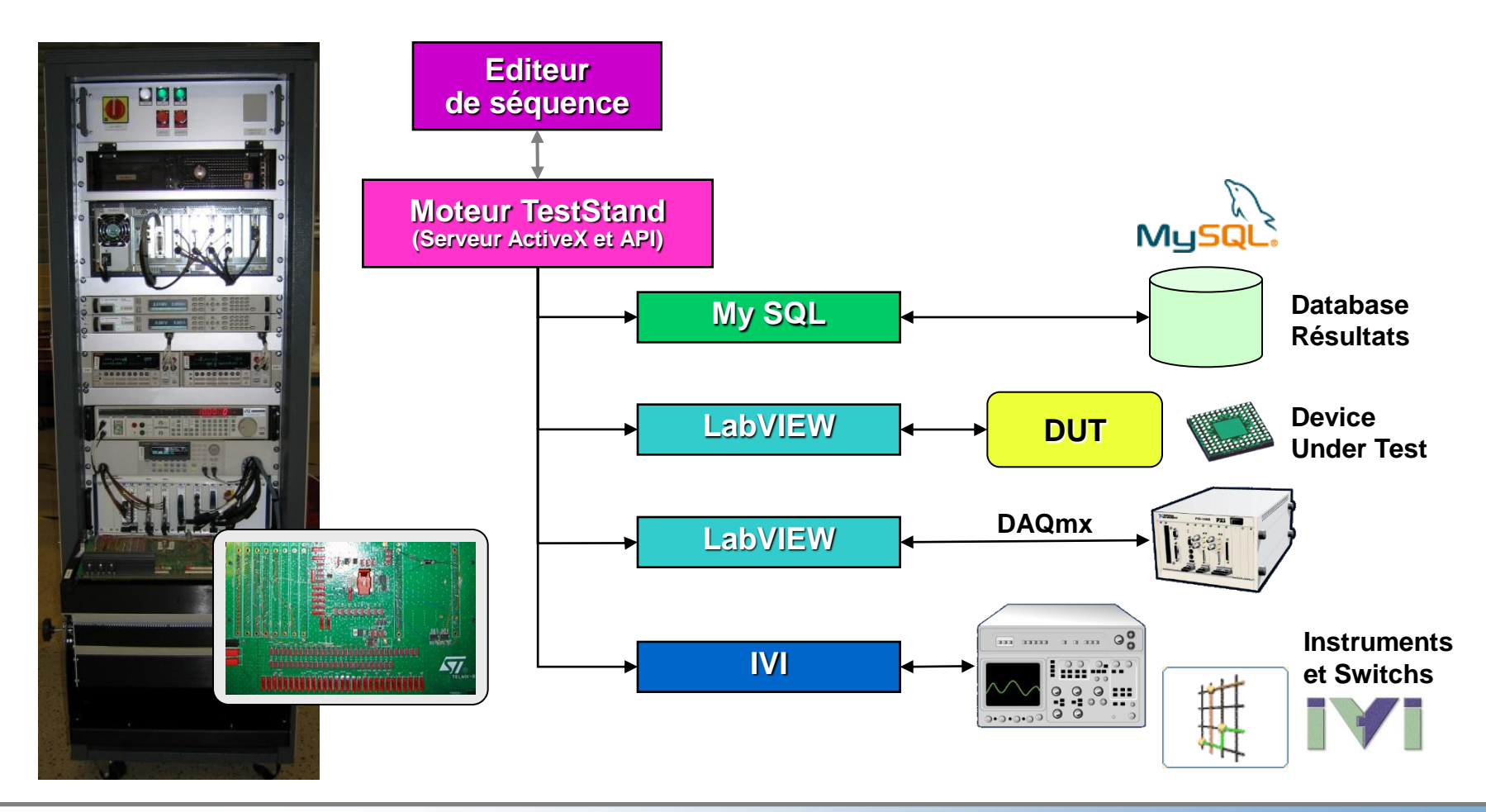

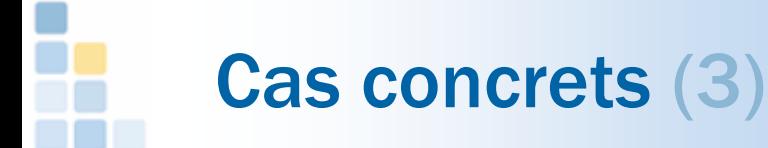

**NIDays 13** 

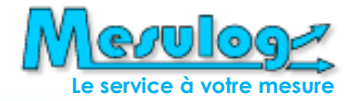

### □ R&D STMicroelectronics : Banc caractérisation RFTS

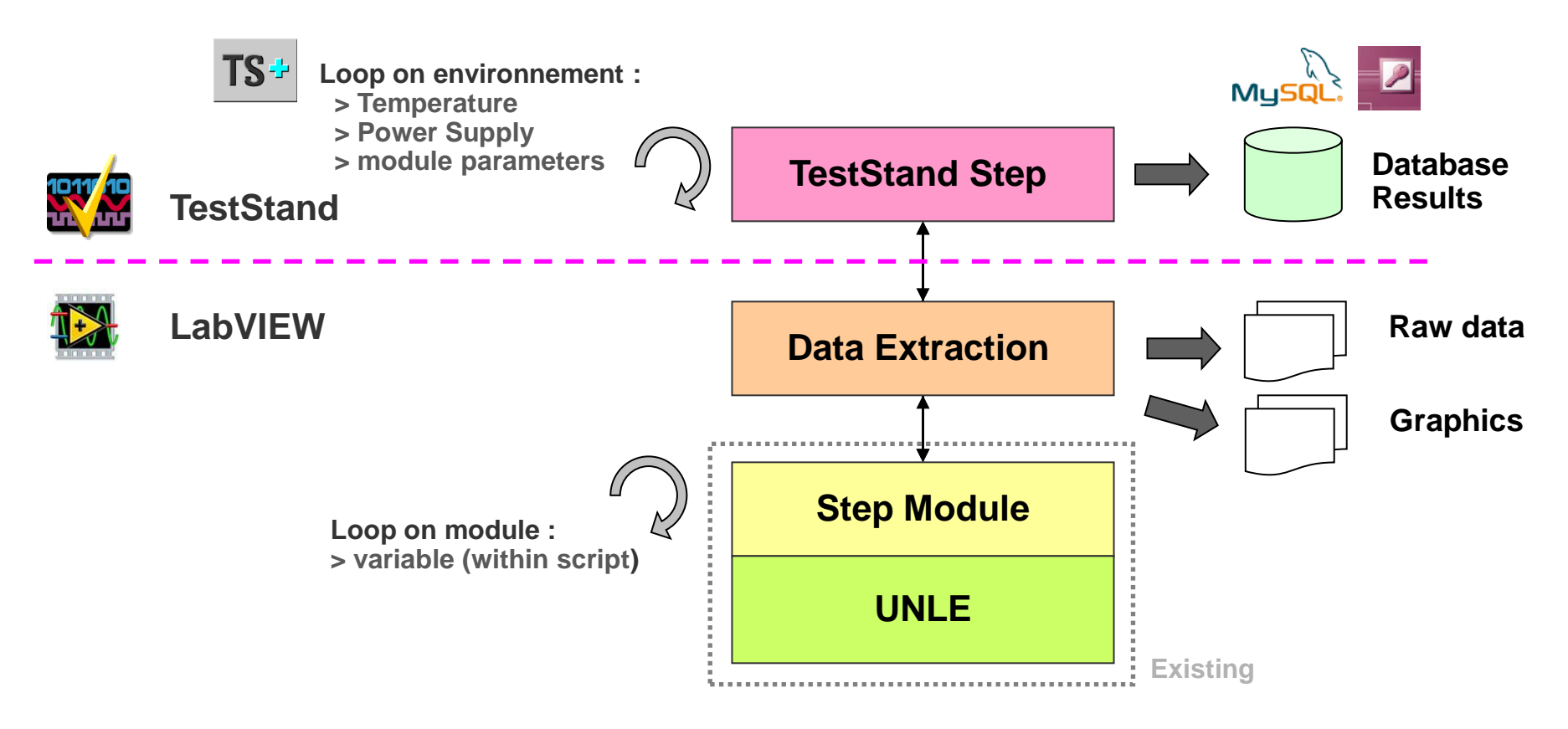

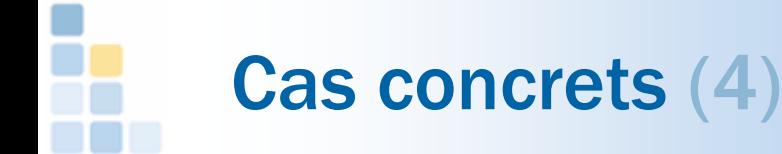

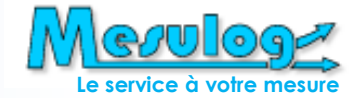

### R&D Renault : Banc PowerHIL

- TestStand + VeriStand
- Liaison automate
- **Gestion diversité** 
	- Produit
	- Banc

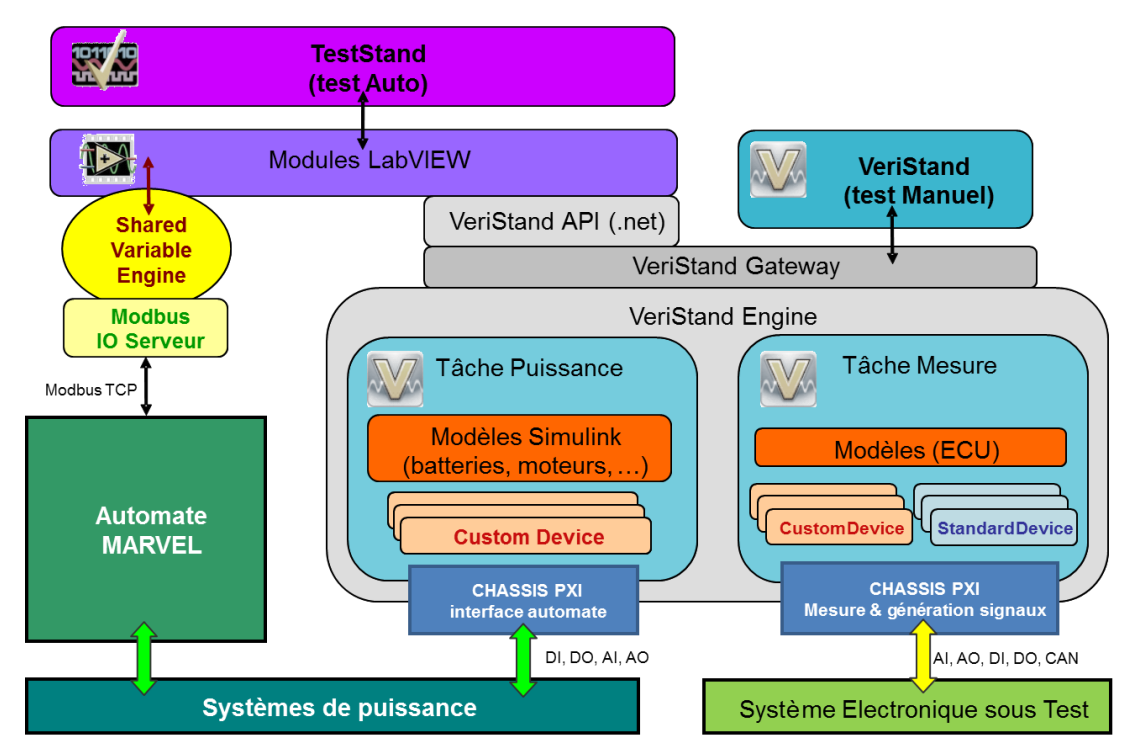

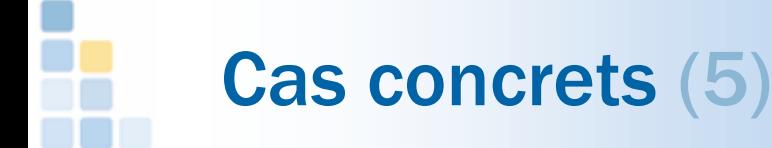

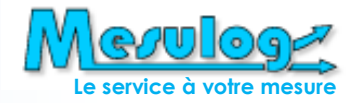

### Production SODIMAS : Banc de test armoire ascenseur

- Initialement prévu sous LabVIEW
- Un seul Step Type générique
- Création séquences par un technicien

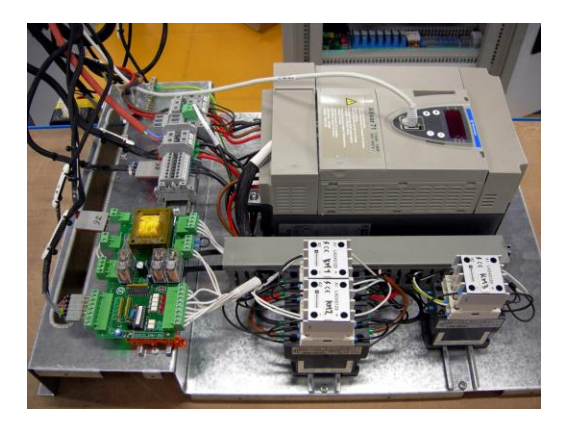

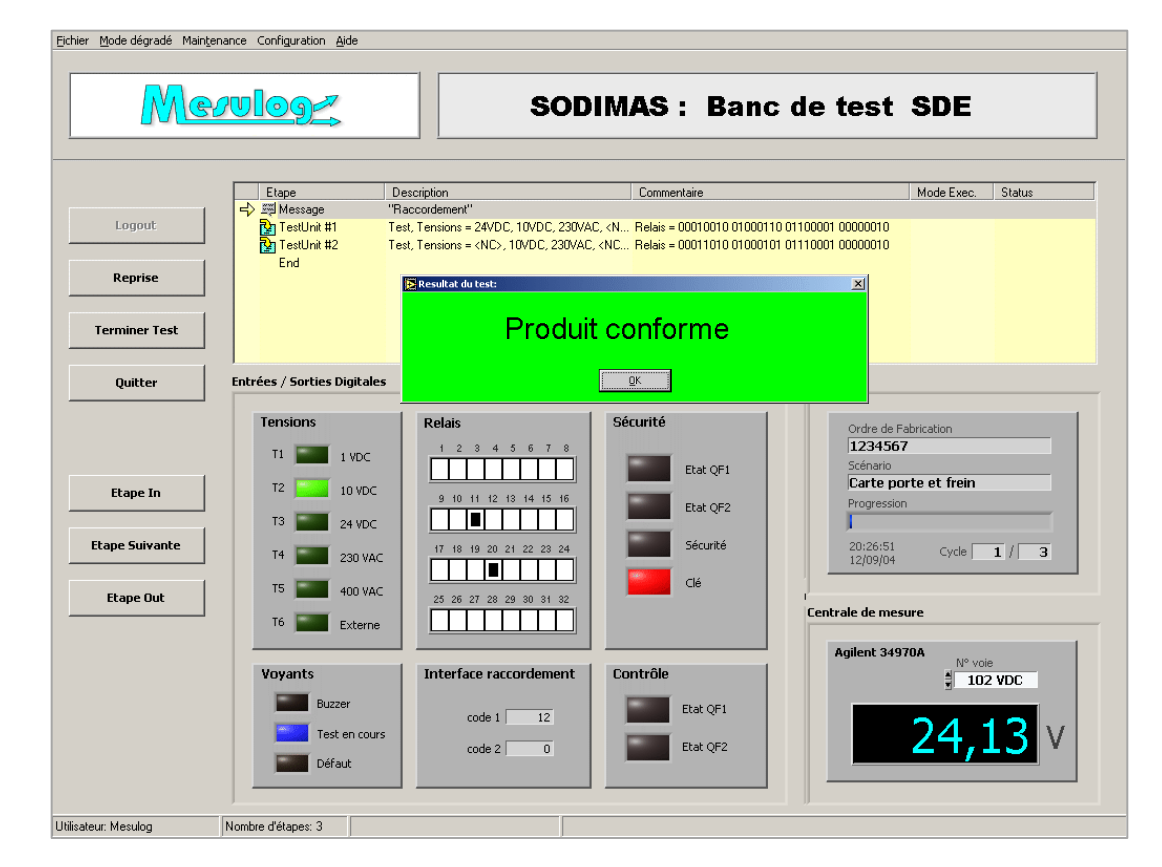

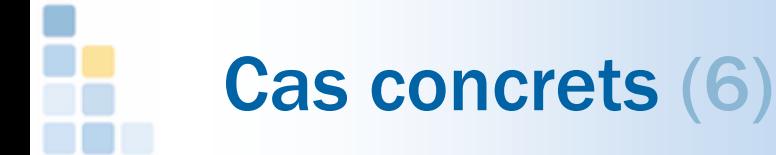

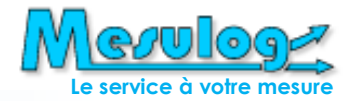

### □ Production : Banc assemblage et test fonctionnel de sous-ensembles

- Automate + testeur
- 3 UUTs en parallèle
	- Montage
	- Test fonctionnel
	- Test vision packaging
- Vidéos d'aide pour opérateur novice

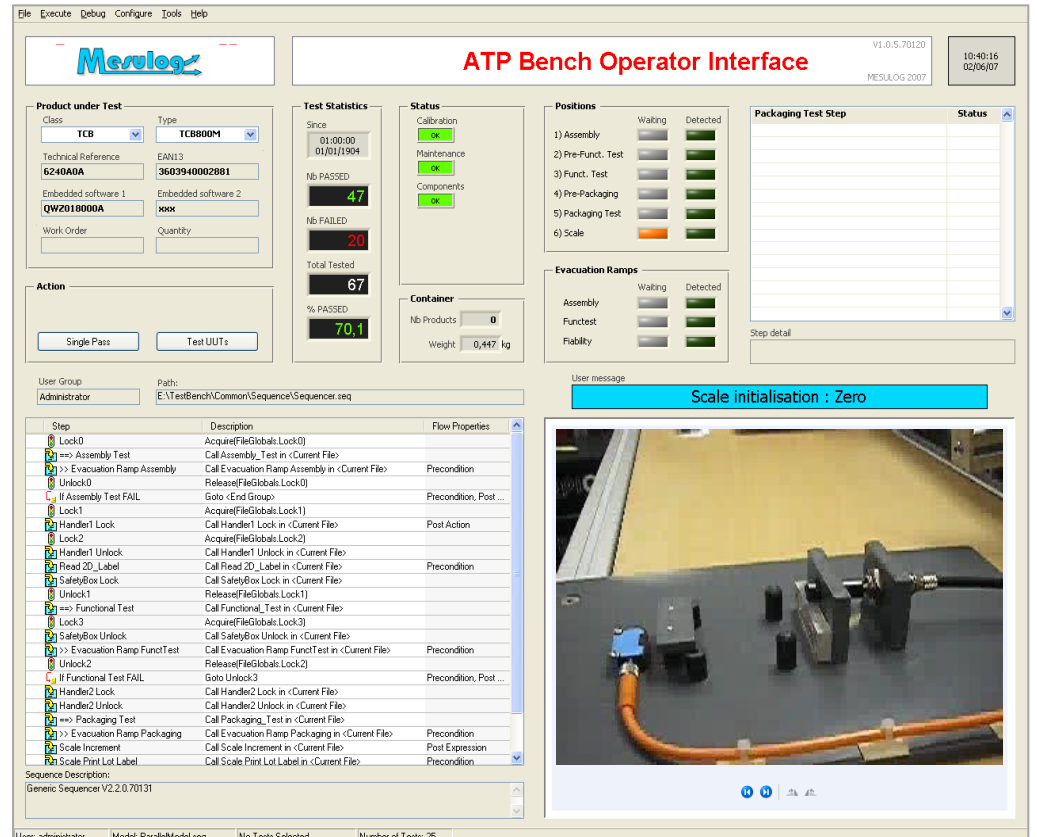

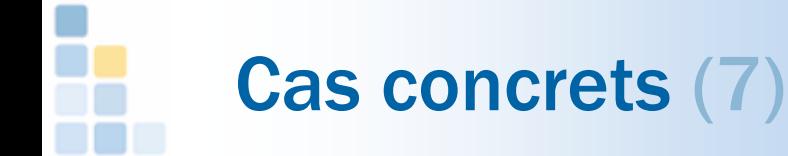

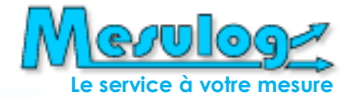

#### □ Production VALEO : Banc montage et test fonctionnel

- Lancement en parallèle de séquences différentes
- Indication et contrôle des composants saisis par l'opérateur
- Remplacement de trois automates
- Pilotage station vision et acoustique

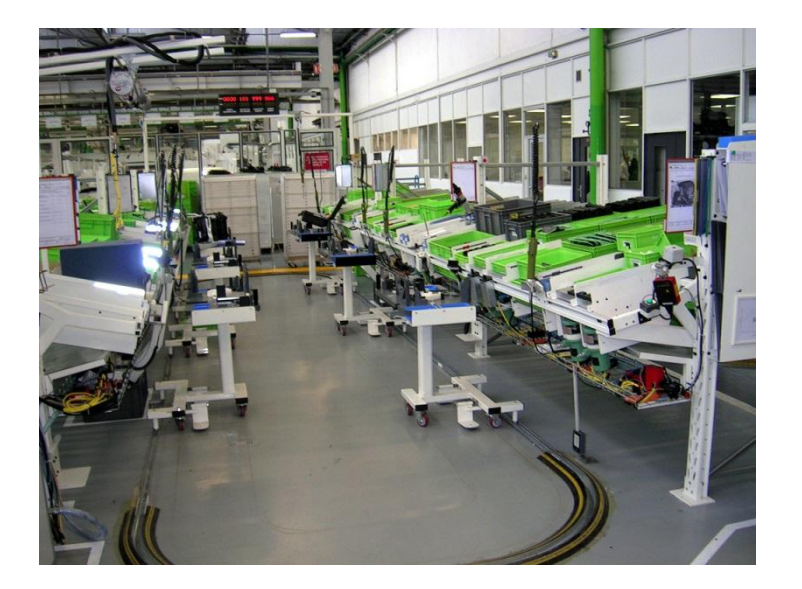

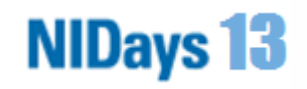

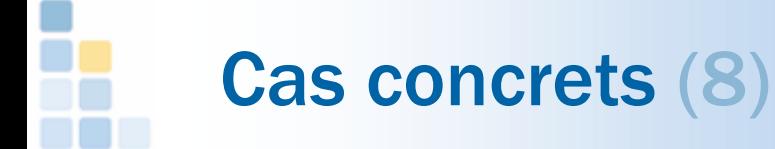

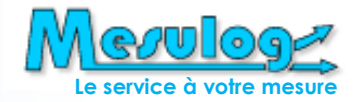

### □ Production RADIALL : Banc de test commutateurs RF

- jusqu'à 32 produits sur 2 sockets
- Visu. mesures pendant test
- Génération auto rapport PDF

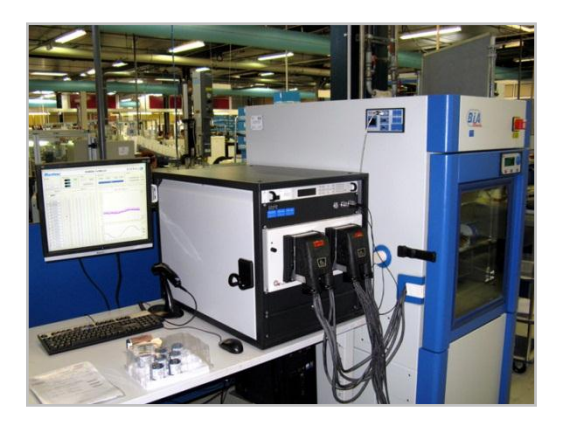

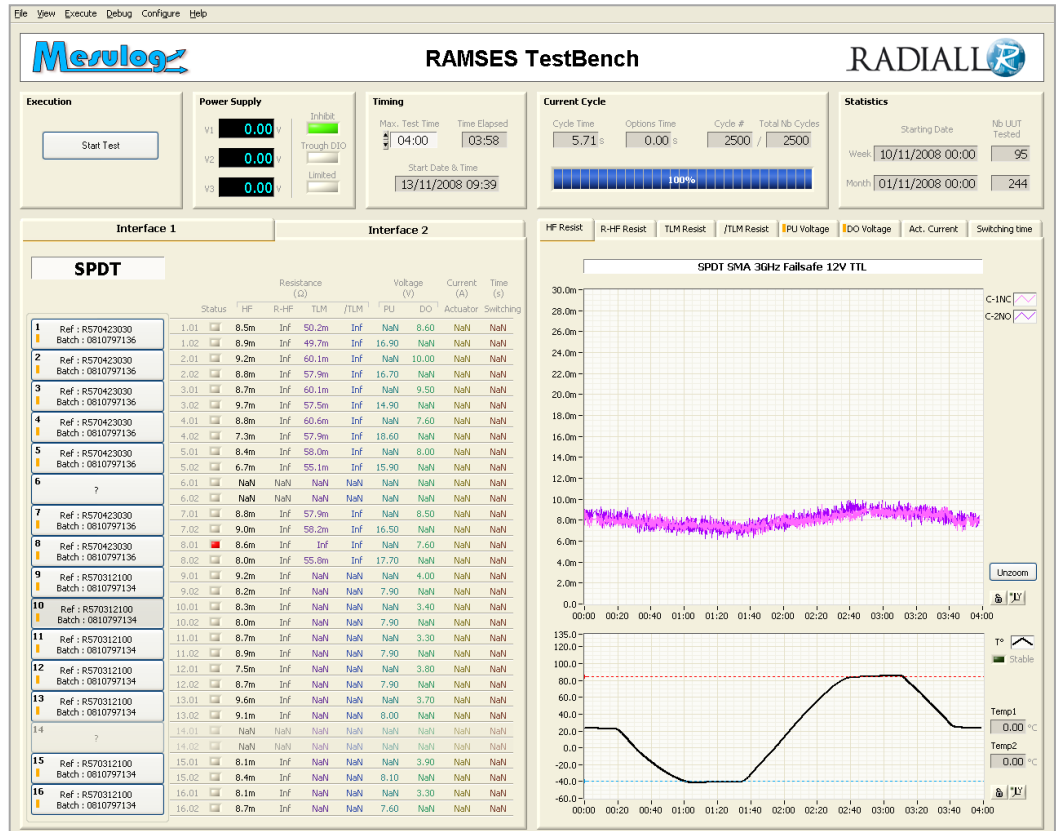

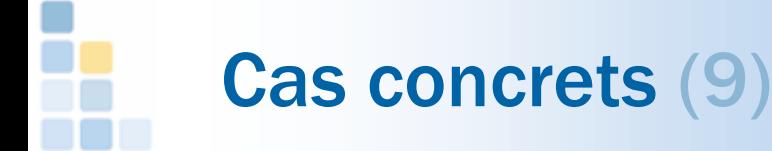

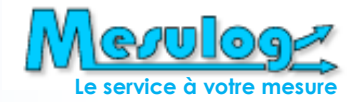

#### □ Production RADIALL : Banc de test commutateur spatial

- Liaison bidirectionnelle avec classeur Excel
- Plan de test modifiable hors ligne
- Diversité bancs
	- Auto

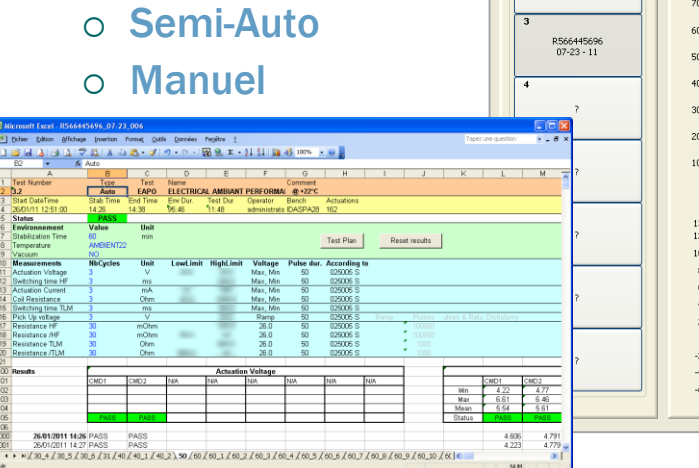

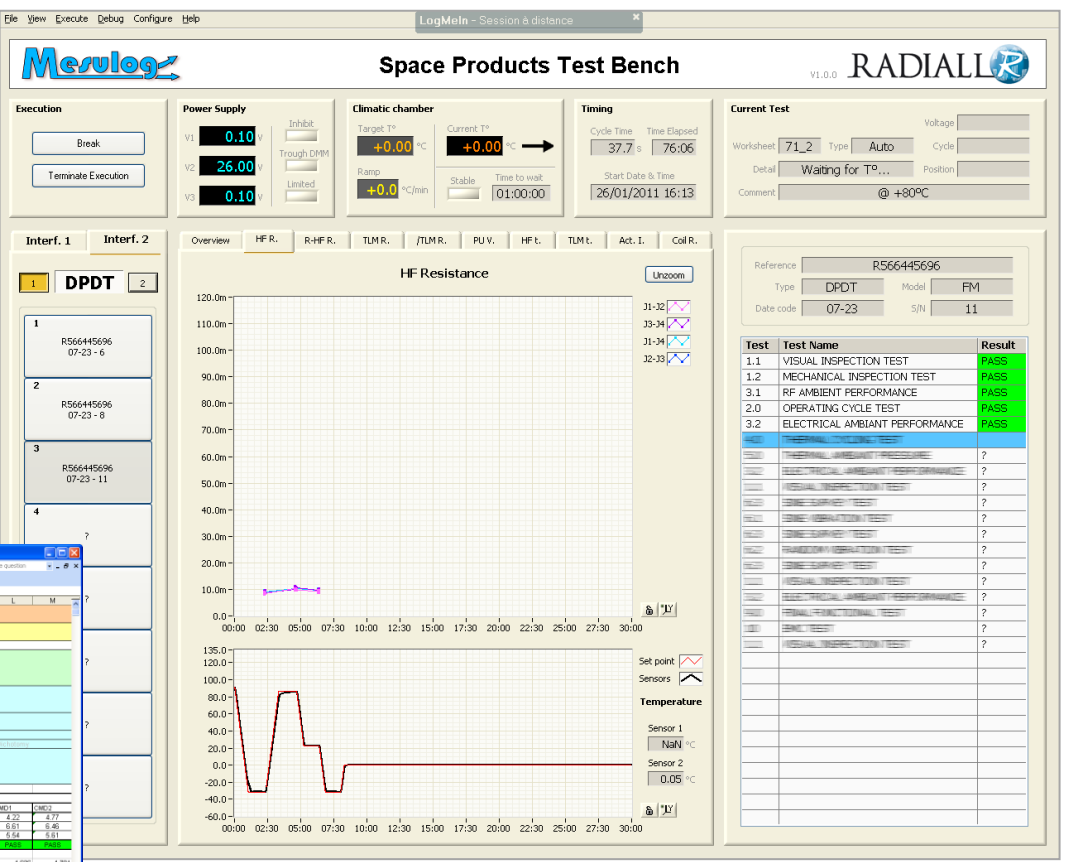

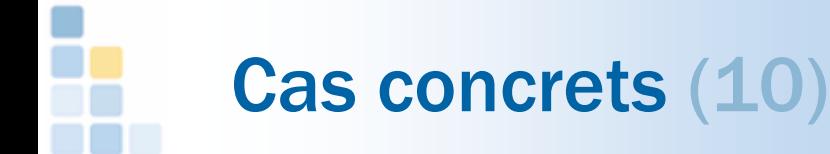

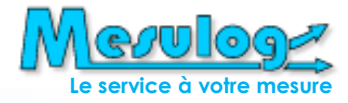

□ Qualité AREVA T&D : Banc contrôle réception capteurs

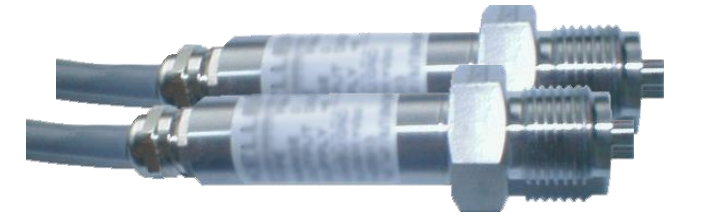

Défi impossible : à réaliser en cinq jours

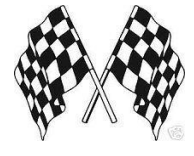

Utilisation de pas génériques configurables

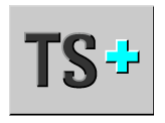

 Sauvegarde données du lot de capteurs en fichier ASCII puis exploitation résultats sous Excel

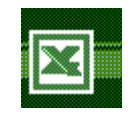

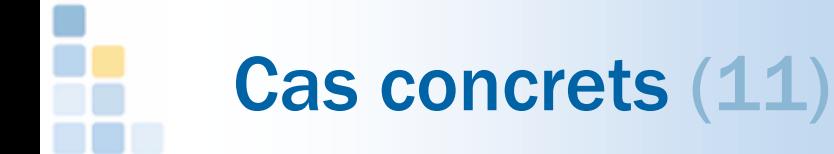

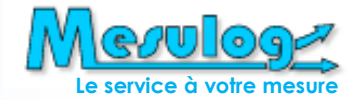

#### Maintenance : Valise de test SAV

- Tablet PC
- $\bullet$  Interface matériel interchange
- Messages et vidéos d'a
- **•** Liaison 3G
- **•** Vérification ga
- $\bullet$  Bordereau exp

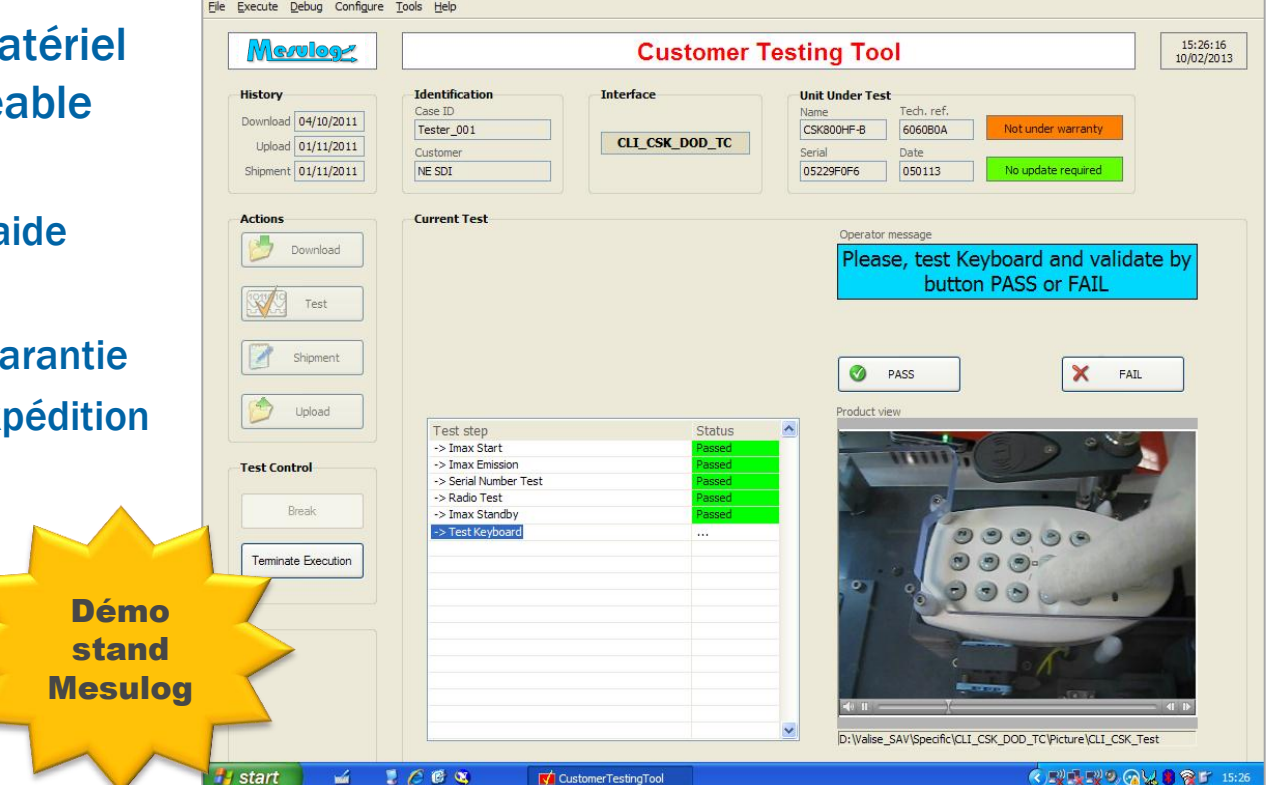

# Principes d'architecture (1)

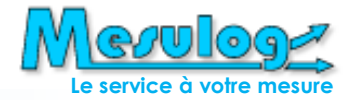

#### □ Choix structurants

- Pilotage matériel
	- Accès concurrent au matériel ?
		- Dans la séquence de test
		- Depuis l'interface opérateur
		- Dans des utilitaires de maintenance ou calibration
	- Drivers disponibles (VISA, IVI-C, IVI-Com, DLL)
	- Besoin interchangeabilité (IVI-C) ?
	- Optimisation du temps d'accès ?
	- Gestion diversité instrumentation et équipement ?
- Langage complémentaire utilisé
	- Développement de l'interface opérateur
	- Développement de Steps ou fonctions

# Principes d'architecture (2)

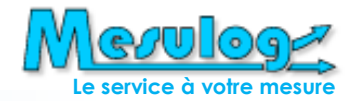

#### □ Choix structurants

- Process model
	- Sequential (mono UUT)
	- Parallel (multi UUT indépendantes)
	- Batch (multi UUT en lot)
- Liaison Database
	- Paramètres des tests (configuration)
	- Limites des tests (spécifications)
	- $\circ$  Résultats de test ( $\rightarrow$  rapport)
- Génération de rapport
	- Trace d'exécution
	- Depuis le banc de test
	- $\circ$  A partir du logging database
	- Outil utilisé (HTML, XML, Excel, Diadem)

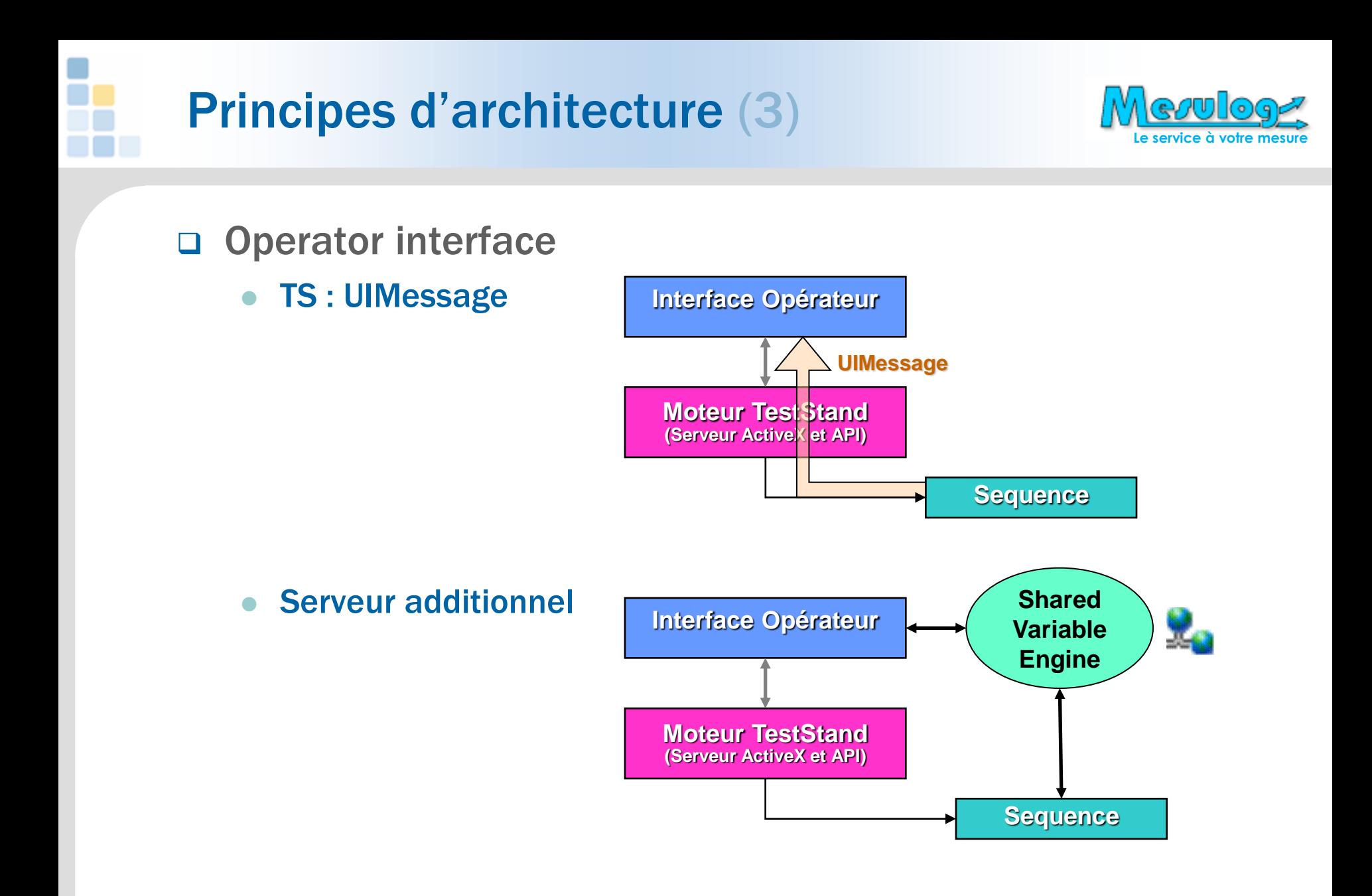

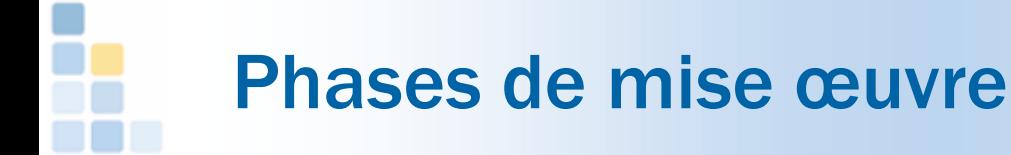

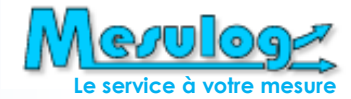

#### □ Phase 1. Architecture

- Choix structurants
- Besoin en Custom Step Types (CST)
- Règles de développement
- Gestion code source
- Formation développeurs
- Assistance éventuelle partenaire NI

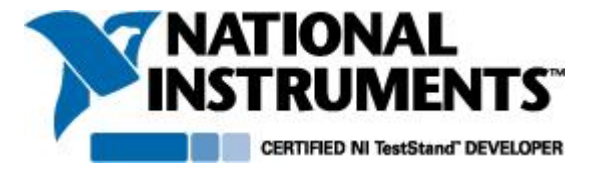

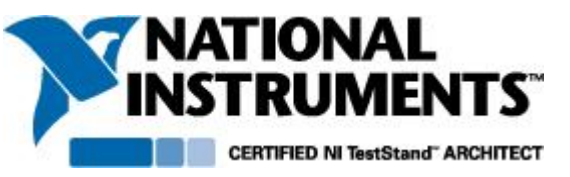

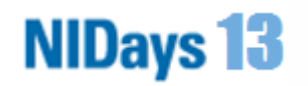

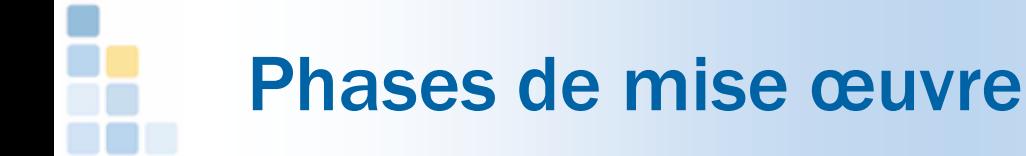

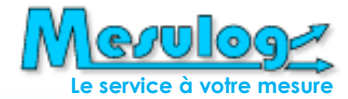

#### □ Phase 2. Développement StepTypes

- Création de « pas » unitaires configurables
- Chaque pas comprend :
	- un module d'exécution
	- un module de configuration (boîte de dialogue)
- Intégration des pas créés dans TestStand

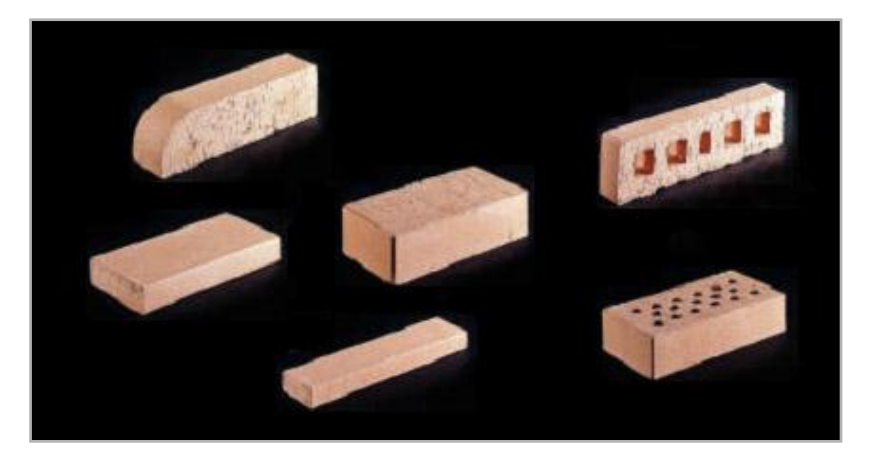

*Nouvelles « briques » personnalisées venant enrichir la palette TestStand*.

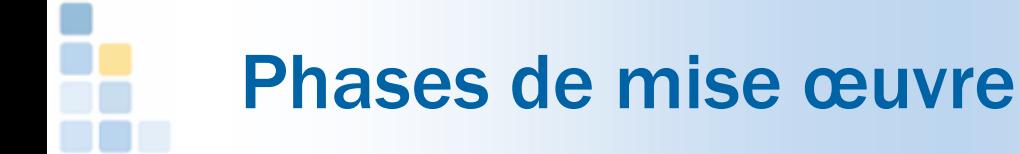

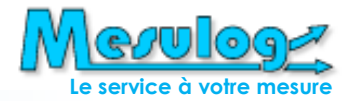

#### Phase 3. Connectivité

- Validation CST pilotage instrumentation
- Liaisons databases
- Rapport de test
- Paramétrage externe

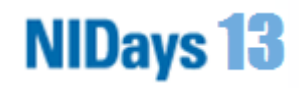

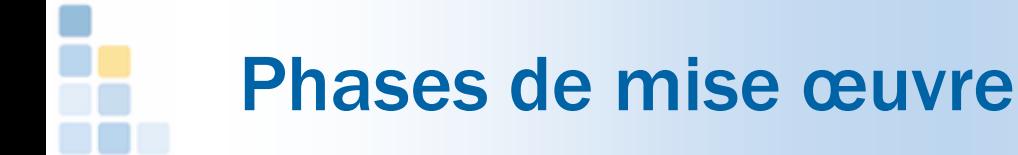

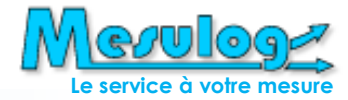

#### □ Phase 4. Edition séquences

- Création séquences et sous-séquences avec NI SeqEdit
	- Insertion de « pas standard » TestStand
	- Insertion de « pas personnalisés génériques » configurables
	- Insertion de « pas personnalisés spécifiques » non configurables

#### Données

- Variables locales ou globales
- Paramètres d'entrées et de sortie
- Relations entre les pas
	- Exécution conditionnelle
	- Boucles
	- o Synchronisation

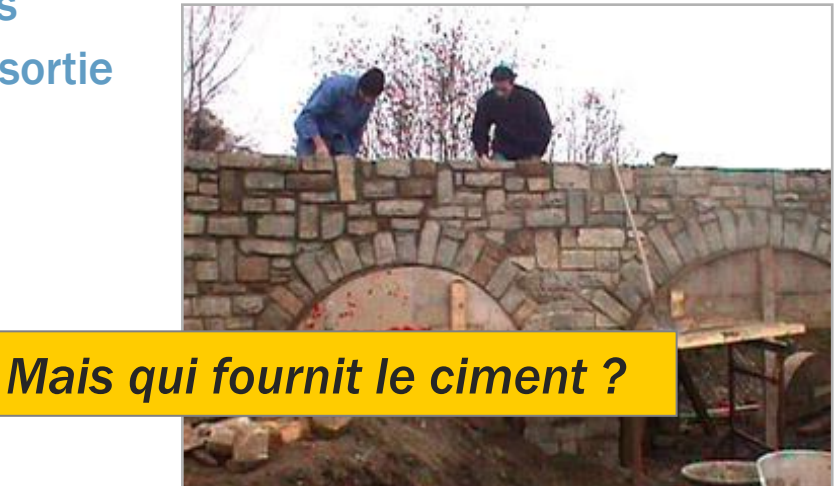

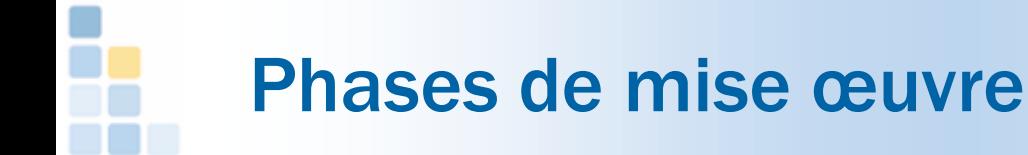

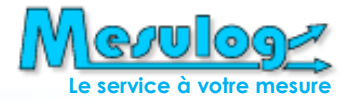

### □ Phase 5. Création interface opérateur

- Personnalisation d'un des 2 modèles (Simple ou Full-Featured)
	- Ajout d'indicateurs de suivi d'exécution
	- Ajouts de commandes
	- Localisation des messages et indicateurs
- Phase optionnelle :
	- si l'on utilise l'éditeur de séquence NI SeqEdit en exécution
	- si l'on utilise une interface opérateur standard

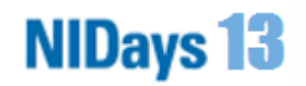

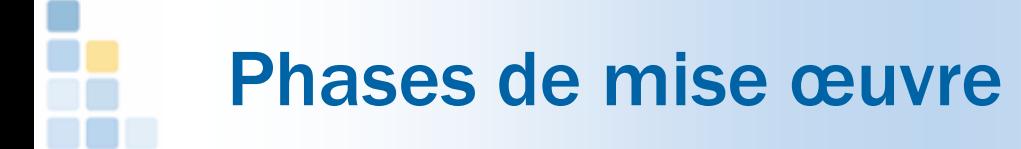

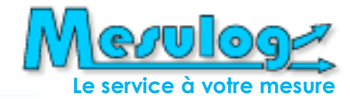

#### □ Phase 6a. Déploiement

- Création de distributions
- Processus de validation
- Gestion de configuration
- □ Phase 6b. Exploitation
	- Exploitation et analyse des résultats (R&D)
	- Publication statuts bancs
	- Mise en place outils de monitoring
	- Gestion des anomalies (tracker)

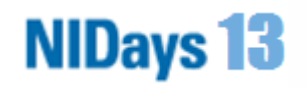

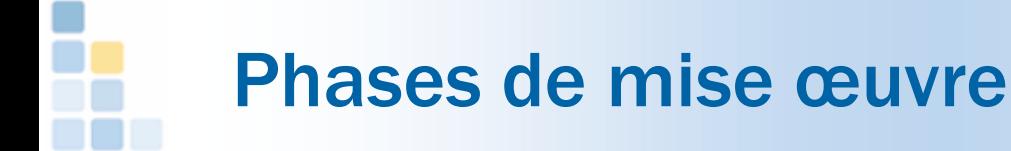

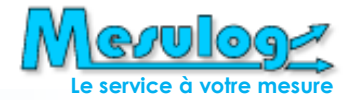

#### □ Phase 7. Evolutions

- Modification des séquences existantes
	- Changement de l'ordre des tests
	- Modification des conditions limites
	- Duplication et modification de certains pas
- Création de nouvelles séquences
	- Duplication et modification d'une séquence existante
	- Réutilisation des pas génériques

**Évolutions possibles sans connaissance poussée de TestStand**

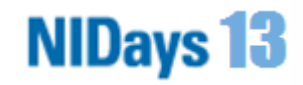

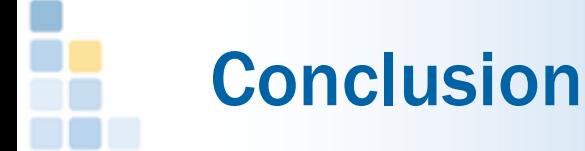

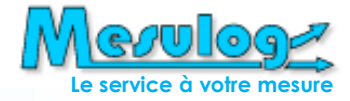

- NI TestStand est un outil puissant que l'on peut adapter à chaque besoin en test automatisé
- □ Pas d'architecture universelle

**Avec une architecture adaptée et une bonne méthodologie, TestStand est toujours un bon choix.**

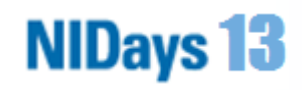

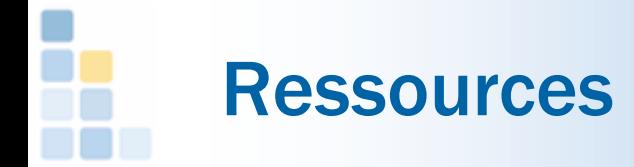

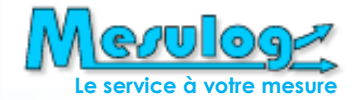

#### Sur ni.com

- Présentation TestStand : www.ni.com/teststand
- Produits partenaires : www.ni.com/teststand/partner.htm
- "NI TestStand Advanced Architecture Series"
- What's New in NI TestStand 2012
- □ Sur mesulog.fr
	- NIDays 2006 : TestStand et LabVIEW, une association idéale pour l'automatisation de vos tests
	- NIDays 2008 : Bâtir un projet sous TestStand : Architectures et méthodologies
	- NIDays 2009 : NI TestStand et LabVIEW valident les commutateurs RF chez Radiall
	- NIDays 2009 : Guide de programmation avancee NI TestStand conseils et recommandations
	- NIDays 2010 : Présentation NI TestStand
	- NIDays 2011 : Introduction au séquenceur de test NI TestStand et exemple d'utilisation chez RADIALL pour le test de commutateurs HF spatialisés

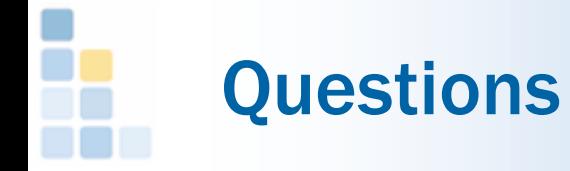

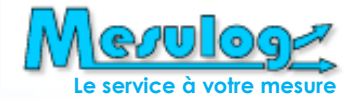

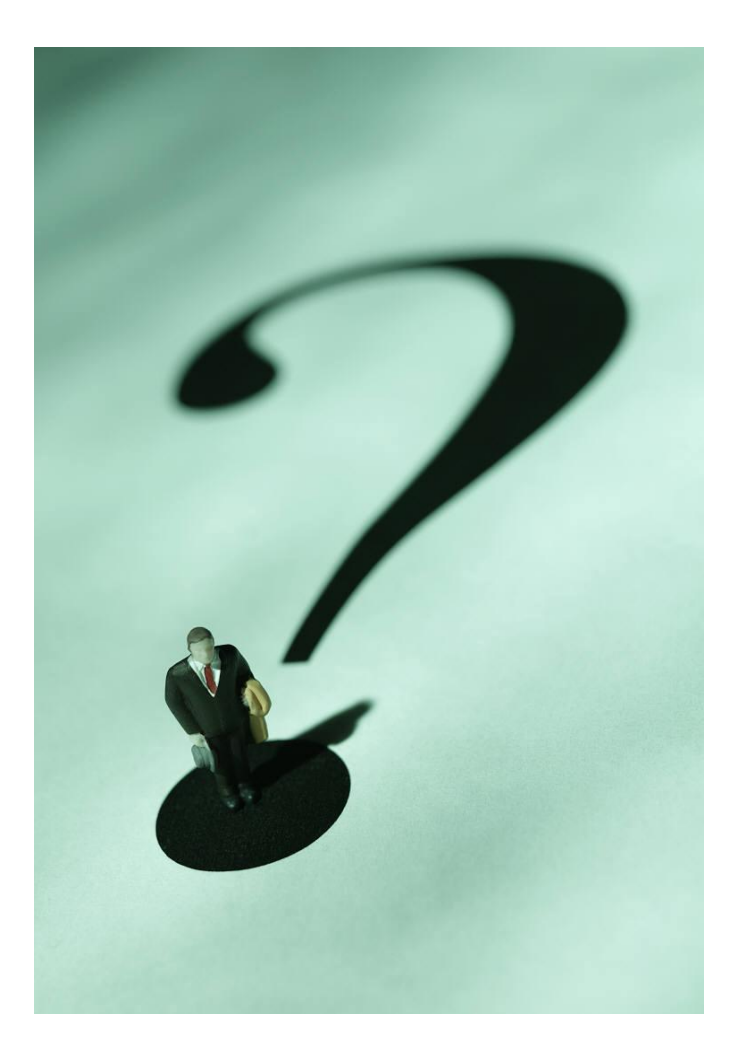